## iDiabetes361 plus is a diabetes mellitus log App **Operational Guidelines**

kutech KUTECH INFORMATION CO., LTD.

www.kutech.com.tw

The iDiabetes361 plus is also a diabetes mellitus log application. Browsing the data from notebooks in a time-consuming and labor-extensive manner is no longer required. There are 3 numerical ranges to measure with an empty stomach before meal: desirable lower than 100, IFG between 100-125, and diabetes higher than 125. There are 3 numerical ranges to measure with an two hours after a meal: desirable lower than 140, IGT between 140-200, and diabetes higher than 200. Blood sugar data maintenance: addition, correction, and deletion of blood sugar data are available. In addition, you can also record any notes about how you are feeling or other important information. **The statistics of AC and PC occurrences, percentages, and occurrence trends from January to December is made available.** KUTECH always persists in giving consideration to both technology innovation and quality.

The software can have inexhaustible innovation and creation; therefore, it's enchanting. The recent technology develops in order to meet the user's needs. The renovation of the consumer software is one good example.

iTunes Link:

 $\bullet$  v1.6.8

Features:

- System develop based on iOS8.2 or later.
- **Great user-interface**
- Muti-user access acount.
- To record your blood glucose(AC/PC), breakfast, lunch, dinner, bedtime and important information.
- Data transmission with e-mail
- **Export a text file** of your blood pressure data if you need a delimited text file to load into another program.
- **Export your blood pressure information directly to Excel** (CSV) if you're not sure what info you need and you'd rather delete and rearrange columns in a spreadsheet program.
- $\bullet$  To display date range on charts header
- The charts shows the accumulated total of counts
- Computing and display bar charts or pie charts statistics
- The statistics of ac and pc occurrences, percentages is made available.
- Blood glucose data maintenance: addition, correction, and deletion of blood glucose data are available.
- There are 3 numerical ranges to measure with an empty stomach before meal: desirable lower than 100, IFG between 100-125, and diabetes higher than 125.
- There are 3 numerical ranges to measure with an two hours after a meal: desirable lower than 140, IGT between 140-200, and diabetes higher than 200.
- **There are 6 occurrence trends to measure with AC and PC.**
- Adding a standard deviation statistic of blood glucose.
- Browsing the blood glucose reading were arranged according to months

## iDiabetes361 plus Function v1.6.8

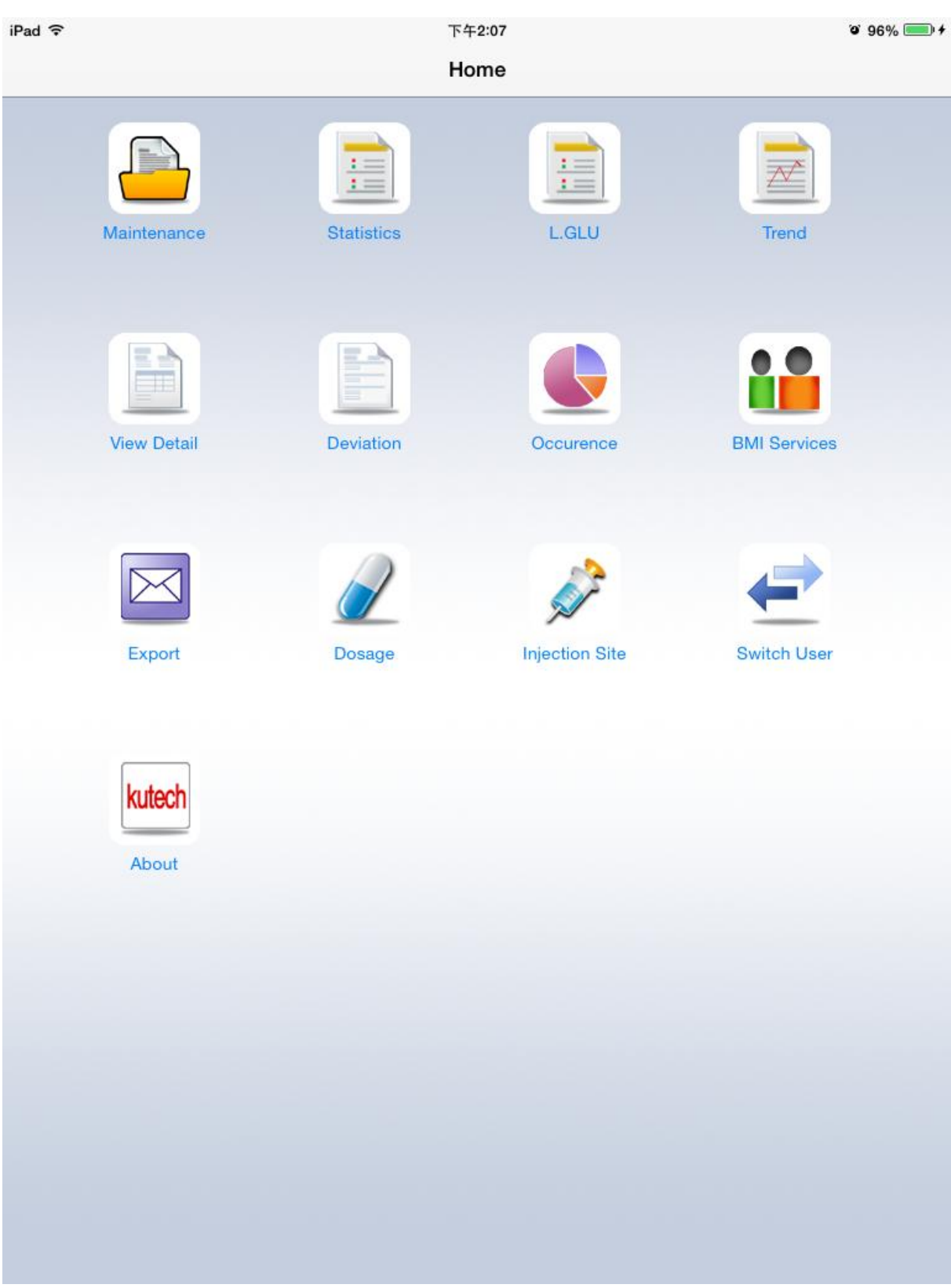